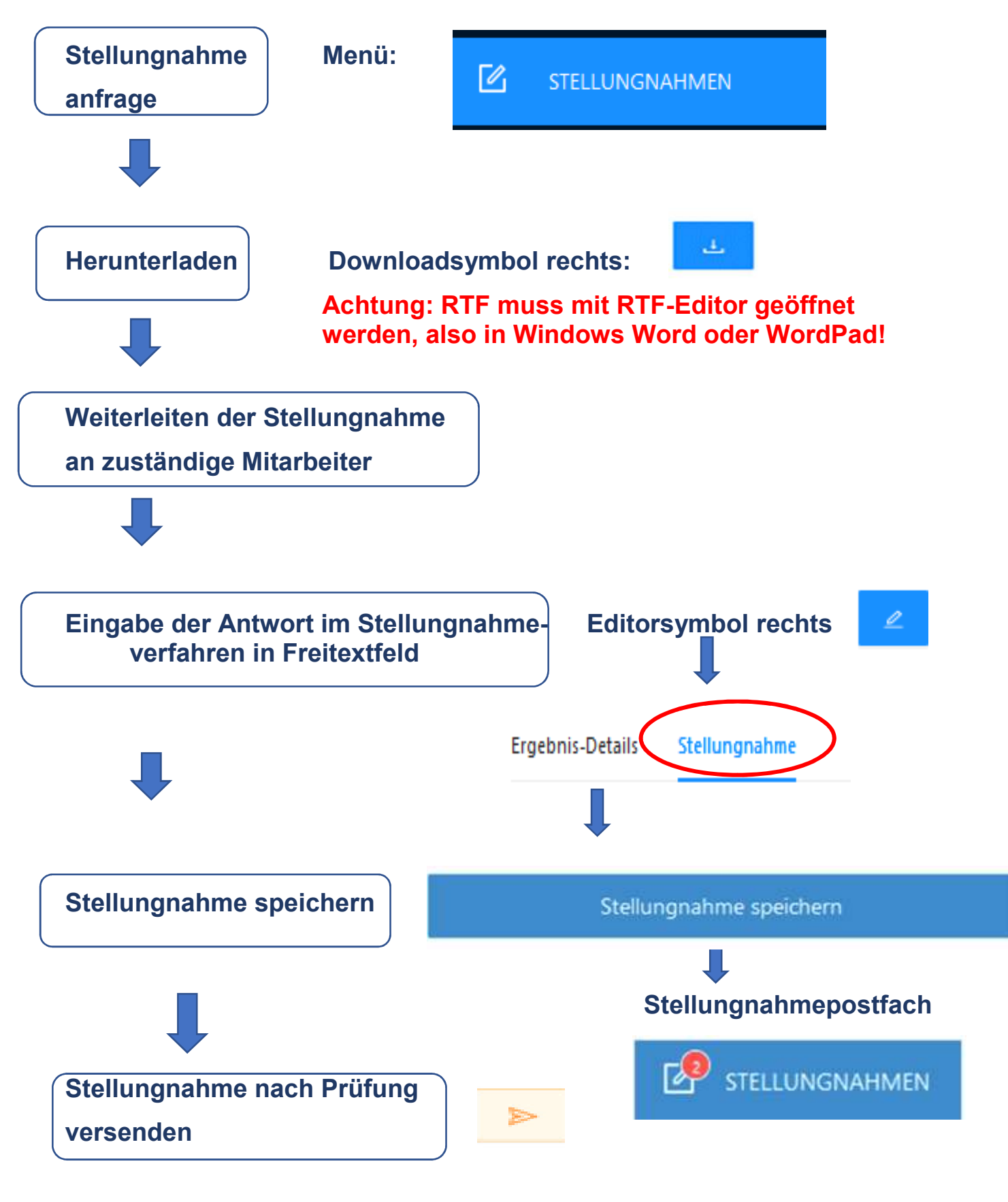

**Achtung: Antwort vor Versand genau prüfen! Änderung danach nicht mehr möglich!** 

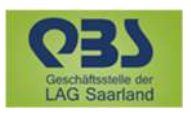